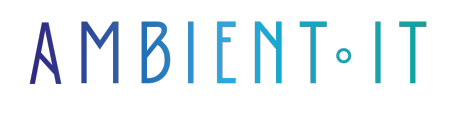

Mis à jour le 27/05/2024

[S'inscrire](https://www.ambient-it.net/formation/wordpress-divi/)

# Formation Divi 4 avec WordPress

### 3 jours (21 heures)

### Présentation de Divi 4

Divi 4 est l'un des plus puissants builder de site pour WordPress. Économique et productif, vous allez découvrir dans cette formation DIVI toutes les subtilités de ce gestionnaire de thème et ce fabuleux constructeur de pages web.

WordPress est le CMS le plus utilisé au monde : près de 33% des sites web sont réalisés sous WordPress. Très polyvalent, cet outil permet de réaliser un simple site vitrine ou un blog, mais également des sites web complexes comme une boutique en ligne, un forum ou un LMS (plateforme d'apprentissage en ligne).

WordPress doit certainement sa popularité à son incroyable communauté, toujours impliquée pour aider et créer de nouvelles fonctionnalités sous forme d'extensions.

Bien que WordPress soit intuitif et facile à utiliser, il existe de nombreuses subtilités à connaitre pour améliorer son positionnement dans les résultats de recherche en optimisant le code utilisé en interne, par exemple.En outre, avec quelques connaissances supplémentaires, on peut facilement modifier le design d'un thème WordPress ainsi que certaines fonctionnalités.

Dans cette formation, nous vous présenterons les fonctionnalités avancées de la dernière version de Wordpress, ainsi que l'utilisation de Divi et ses différentes possibilités. Vous découvrirez également la puissance de Theme Builder, nouveauté apparue avec la version 4.

La formation utilisera la dernière version stable en date du projet : [WordPress 6](https://wordpress.org/documentation/article/wordpress-versions/) et [Divi 4.9.](https://divinotes.com/divi-changelog/)

### **Objectifs**

- Installer WordPress en local
- Découvrir les bonnes pratiques pour un site WordPress optimisé
- Maîtriser le thème Builder WordPress Divi 4
- Créer un thème enfant pour modifier son thème parent
- Ajouter des fonctionnalités supplémentaires à WordPress
- Connaître les mécanismes avancés du CMS

# Public visé

Développeur PHP 7 et CMS.

# Pré-requis

Connaissance de WordPress et du langage PHP.

# Pour aller plus loin

En complément, nous vous proposons la formation SEO pour WordPress afin d'approfondir vos connaissances en matière de référencement naturel et optimiser vos positions dans les résultats de recherche. Ainsi qu'une formation [SMA orientée Facebook Ads](https://www.ambient-it.net/formation/facebook-ads/).

# Programme de notre formation Divi 4 : WordPress Avancé

### JOUR 1 : WordPress

- Introduction : brève présentation de WordPress, de son évolution (arrivée de Gutenberg) et de la communauté.
- Installation manuelle en local : explications du fonctionnement de WordPress, du serveur et de la base de données
- Les réglages de WordPress : explications et bonnes pratiques à suivre pour une structure interne optimisée
- Gestion des utilisateurs
- Les posts et les taxonomies : explications, les différences, les avantages et les inconvénients
- Les zones de menus et les zones de widgets : tout ce qu'il faut savoir
- Sécurité : les bonnes pratiques, ce qu'il faut mettre en place pour un site protégé.
- La sauvegarde
- Présentation des nouveautés apparues en version 3 & 4

### JOUR 2 : Divi & Divi Builder

- Le Thème Divi et le Divi Builder : présentation et prise en main du thème Divi et de son constructeur de pages.
- Découverte des modules, explications et utilisation.
- Le visual builder : prise en main du visual builder, construction et modification d'une page
- Création du thème enfant : customisation de son site, modifications de design, changement des couleurs, ajout de polices personnalisées, etc.

#### JOUR 3 : Personnaliser son site

- Ajout de fonctionnalités : création d'une page personnalisée, ajout d'une zone de menu, ajout d'une zone de widget
- Modifications des fichiers de thème : arborescence des fichiers, utilités et modifications.
- La migration : d'un point A à un point B
- Topo sur les extensions utiles

### Sociétés concernées

Cette formation s'adresse à la fois aux particuliers ainsi qu'aux entreprises, petites ou grandes, souhaitant former ses équipes à une nouvelle technologie informatique avancée ou bien à acquérir des connaissances métiers spécifiques ou des méthodes modernes.

### Positionnement à l'entrée en formation

Le positionnement à l'entrée en formation respecte les critères qualité Qualiopi. Dès son inscription définitive, l'apprenant reçoit un questionnaire d'auto-évaluation nous permettant d'apprécier son niveau estimé sur différents types de technologies, ses attentes et objectifs personnels quant à la formation à venir, dans les limites imposées par le format sélectionné. Ce questionnaire nous permet également d'anticiper certaines difficultés de connexion ou de sécurité interne en entreprise (intraentreprise ou classe virtuelle) qui pourraient être problématiques pour le suivi et le bon déroulement de la session de formation.

### Méthodes pédagogiques

Stage Pratique : 60% Pratique, 40% Théorie. Support de la formation distribué au format numérique à tous les participants.

### **Organisation**

Le cours alterne les apports théoriques du formateur soutenus par des exemples et des séances de réflexions, et de travail en groupe.

### Validation

À la fin de la session, un questionnaire à choix multiples permet de vérifier l'acquisition correcte des compétences.

# Sanction

Une attestation sera remise à chaque stagiaire qui aura suivi la totalité de la formation.